# A Toolbox for Virtual Reference Feedback Tuning (VRFT)

Algo Care, Fabrizio Torricelli, Marco C. Campi, Sergio M. Savaresi `

*Abstract*— The Virtual Reference Feedback Tuning (VRFT) is a direct data-driven method for controller design. In this paper, we present a MATLAB toolbox that implements the most important procedures of VRFT. The Toolbox is freely available online. The main VRFT procedures are described in this paper from a user-oriented point of view, and are illustrated on some numerical examples with a linear and a nonlinear plant. The tuning of a proportional-integral-derivative (PID) controller will serve as a running example throughout the paper.

*Index Terms*— Computer aided control design, Control courses and labs, Adaptive control.

# I. INTRODUCTION

Virtual Reference Feedback Tuning (VRFT) is a direct data-driven method for controller design. It prescribes to select a controller from a given class based on a batch of data that are collected from the plant. The controllerselection procedure is *direct* in the sense that data are not preliminarily used to identify a model of the plant; instead, the controller parameters are directly optimized as decision variables in a data-dependent minimization problem. In this way, VRFT reduces the design to a data-driven optimization problem.

VRFT was introduced in [1], building on a general idea first presented in [2]. It was firstly introduced for the design of one-degree-of-freedom controllers to shape the referenceto-output transfer function of a closed-loop linear time invariant system, and then extended in several directions, including the tuning of two-degree-of-freedom controllers [3], the study of procedures for nonlinear control [4], multivariable systems [5], unstable or non-minimum phase systems, [6], [7].

Other methods developed in the last two decades are also direct and data-driven. We mention here the Iterative Feedback Tuning (IFT) method [8], [9], [10], the data-driven loop-shaping [11], and the Correlation-based Tuning (CbT) method [12], [13]. See also [14], [15], [16], [17] and the references therein for a general presentation. We refer the reader to the bibliography for comparisons and discussions on the merits of one over another, while we refer in particular to [18] for a study that compares direct data-driven methods with model-based design approaches.

### *A. Aim and structure of this paper*

This paper presents a Toolbox for the implementation of VRFT that has been realized and made available by the paper's authors at the URL

http://marco-campi.unibs.it/VRFTwebsite/index.html

The Toolbox implements a selection of VRFT procedures that are also revisited here from a user-oriented point of view.

In Section II, the idea behind the VRFT method is recalled. To exemplify the method, we will in particular obtain some simple "one-shot" data-driven tuning rules for a classic proportional-integral-derivative (PID) controller design. Section III presents the main functions of the VRFT Toolbox for classic controller design problems. Although the linear set-up takes the largest part of the presentation, a more advanced control design tuning scheme for nonlinear plants is also presented at the end of Section III. The usage of the VRFT Toolbox is illustrated on two numerical examples (with a linear and a nonlinear plant) in Section IV.

# II. THE VRFT IDEA

# *A. Basic facts in a noise-free set-up*

Consider the closed-loop control scheme of a linear, timeinvariant, single-input single-output discrete-time dynamical system with transfer function  $P(z)$  in Figure 1. We will first focus on the noise-free case, i.e.  $d_t = 0$ .

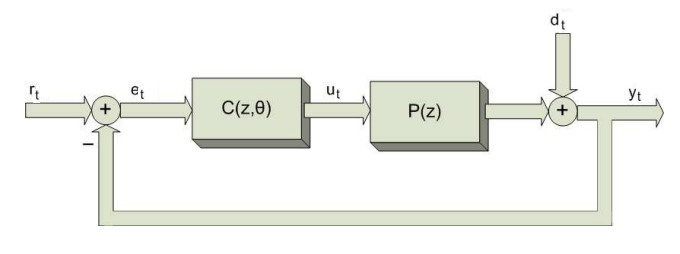

Fig. 1. Control loop.

Given a reference model  $M_r(z)$  that describes the desired transfer function from  $r_t$  to  $y_t$  and a family of linear controllers  $C = \{C(z, \theta) : \theta \in \mathbb{R}^n\}$ , parametrized by a real vector  $\theta$ , the control design problem is cast as the following optimization problem: choose the parameter  $\theta$  that minimizes the 2-norm model-reference criterion

$$
J_{\text{MR}}(\theta) = \left\| \left( \frac{P(z)C(z,\theta)}{1 + P(z)C(z,\theta)} - M_r(z) \right) W(z) \right\|_2^2, \quad (1)
$$

where  $W(z)$  is a user-chosen weighting function that modulates the importance of matching the reference-to-output transfer function with  $M_r(z)$  at different frequencies. By

This work was supported by the Ministero dell'Istruzione, dell'Universita` e della Ricerca (MIUR).

A.C (algo.care@unibs.it), F.T. and M.C.C. are with Dipartimento di Ingegneria dell'Informazione, Universita di Brescia, via Branze ` 38, 25123 Brescia, Italia. S.M.S. is with Dipartimento di Elettronica, Informazione e Biongegneria, Politecnico di Milano, P.zza L. da Vinci 32, 20133 Milano, Italia.

definition of 2-norm, (1) can be written more explicitly as  $J_{\rm MR}(\theta) =$ 

$$
\frac{1}{2\pi} \int_{-\pi}^{\pi} \left| \frac{P(e^{j\omega})C(e^{j\omega}, \theta)}{1 + P(e^{j\omega})C(e^{j\omega}, \theta)} - M_r(e^{j\omega}) \right|^2 |W(e^{j\omega})|^2 d\omega.
$$
\n(2)

Since the plant  $P(z)$  appears in the cost function  $J_{\text{MR}}(\theta)$ , knowledge of  $P(z)$  seems to be necessary to minimize  $J_{MR}(\theta)$ . The VRFT method offers a way to design the controller when  $P(z)$  is unknown by using a collection of input/output data from the plant,  $\mathcal{D}_N = \{(u_t, y_t), t = 1, \ldots, N\}$ .  $\mathcal{D}_N$  can be collected either in open loop or closed loop. The core of VRFT consists in the introduction of a cost function  $J_{\text{VRFT}}^N(\theta)$  (in substitution of  $J_{\text{MR}}(\theta)$  that depends on  $\mathcal{D}_N$  but not on  $P(z)$ .

# *The idea behind VRFT*

The intuitive idea for building  $J_{\text{VRFT}}^N(\theta)$  is as follows. Given the measured yt, one computes the so-called *virtual reference* signal  $\bar{r}_t$  such that  $y_t = M_r(z)\bar{r}_t$ . This is the reference that would produce an output equal to the measured  $y_t$  if a perfect controller  $C^*(z)$  (such that  $\frac{P(z)C^*(z)}{1+P(z)C^*(z)} = M_r(z)$ ) were placed in the control loop. Considering that the relation  $y_t = P(z)u_t$  holds true, it must also be true that  $C^*(z)(\bar{r}_t - y_t) = u_t$ , which provides us with a description of the input-output behavior of the perfect controller  $C^*(z)$ . The idea is then to choose  $\theta$  in such a way that this behavior is mimicked at best by the chosen controller, that is, in such a way that  $C(z, \theta)(\bar{r}_t - y_t)$  approximates  $u_t$  as much as possible. Using relation  $M_r(z)\bar{r}_t = y_t$ , we thus obtain the data-dependent cost function  $J_{\mathrm{VRFT}}^N(\theta) = \frac{1}{N} \sum_{t=1}^N (C(z,\theta) (\tilde{M}_r(z)^{-1} - 1) y_t - u_t)^2,$ which depends only on the known signals  $u_t$  and  $y_t$  and the known transfer function  $M_r(z)$ . This idea has proven effective, and has been backed by a solid theoretical analysis and extended in several directions in the literature indicated in the introduction.

# *Theoretical results*

In  $[1]$ , it was shown that if C includes the perfect controller  $C^*(z) = C(z, \theta^*)$  so that  $J_{MR}(\theta^*) = 0$ , then  $\theta^*$  minimizes also  $\lim_{N \to \infty} J_{\text{VRFT}}^N(\theta)$ . More in general, when  $C^*(z) \notin \mathcal{C}$ , the minimizer of  $J_{\text{VRFT}}^N(\theta)$  can be proved to be a "good" approximation of  $J_{MR}(\theta)$  if the measured  $u_t$  and  $y_t$  signals are suitably prefiltered leading to the following cost function:

$$
J_{\text{VRFT}}^{N}(\theta) = \frac{1}{N} \sum_{i=1}^{N} (C(z, \theta) (M_r(z)^{-1} - 1) L(z) y_t - L(z) u_t)^2.
$$
\n(3)

Indeed, in [1] it was proved that the choice

$$
L(z) = \frac{W(z)(1 - M_r(z))M_r(z)}{\Phi_u(z)^{1/2}},
$$
\n(4)

where  $\Phi_u(z)^{1/2}$  is a spectral factorization of (an estimate of) the spectral density  $\Phi_u(z)$  of the time sequence  $u_t$ , i.e.  $|\Phi_u(z)^{1/2}|^2 = \Phi_u(z)$ , leads to a VRFT cost function  $J_{\text{VRFT}}^N(\theta)$  which approximates a second-order expansion of  $J_{\text{MR}}(\theta)$  around the perfect controller, see [1].

# *B. VRFT in practice*

In practical usage, the class of controllers is often linearly parameterized, that is, a *basis* of controllers  $C_1(z), \ldots, C_n(z)$  is chosen by the user, and the generic controller in  $C$  is defined as  $C(z,\theta) = \theta_1 C_1(z) + \cdots + \theta_n C_n(z), \ \theta \in \mathbb{R}^n$ . In this way, the minimization of  $J_{\text{VRFT}}^N(\theta)$  becomes a standard least-squares problem that can be solved in closed form. This fact is shown in detail below in the notable case of proportional-integral-derivative (PID) controller tuning, where  $n = 3$ . The generalization to any n is immediate.

#### *PID controllers*

A continuous-time PID controller, [19], has transfer function  $C_{\text{PID}}(s, (K_p, K_i, K_d)) = K_p + K_i \frac{1}{s} + K_d \frac{s}{1 + T_d s}$ , where  $K_p, K_i, K_d$  are the tunable parameters and  $T_d$  is a fixed fast time constant (taming the derivative action). In order to adhere to the discrete-time framework of this paper<sup>1</sup>, we use the Tustin transform with sampling time  $T_s = T_d$ , which yields the discrete-time PID

$$
C_{\text{PID}}(z, (K_p, K_i, K_d)) = K_p C_1(z) + K_i C_1(z) + K_d C_2(z),
$$
  
with  $C_1(z) = 1, C_2(z) = \frac{T_s}{2} \frac{1 + z^{-1}}{1 - z^{-1}}$ , and  $C_3(z) = \frac{2}{T_s} \frac{1 - z^{-1}}{3 - z^{-1}}$ .  
Equation (5) gives a class of controllers that are linearly  
parametrized by  $\theta = (K_p, K_i, K_d)$ . The VRFT procedure in  
this case becomes:

- Given the input/output data  $u_t, y_t$ , the target  $M_r(z)$  and the weighting function  $W(z)$ , compute
	- the prefiltering<sup>2</sup>

$$
L(z) = (1 - M_r(z))M_r(z)\frac{W(z)}{\Phi_u(z)^{1/2}};
$$

– the three sequences  $x_{i,t}$ ,  $i = 1, 2, 3$  defined as follows:

$$
x_{i,t} = C_i(z)(M_r(z)^{-1} - 1)L(z)y_t;
$$

- the prefiltered sequence  $u_t^L = L(z)u_t$ .

- Denote by  $x_i$  (respectively, u) the column vector that contains the sequence  $x_{i,t}$  (respectively,  $u_t^L$ ).
- It is immediate to show that  $J_{\text{VRFT}}^N(\theta)$  =  $1/N([\mathbf{x}_1 \ \mathbf{x}_2 \ \mathbf{x}_3]\theta - \mathbf{u})^{\mathrm{T}}([\mathbf{x}_1 \ \mathbf{x}_2 \ \mathbf{x}_3]\theta - \mathbf{u})$  (so that the minimizer  $\theta^*$  depends only on the scalar products  $\mathbf{x}_i^{\mathrm{T}} \mathbf{x}_j = \sum_{t=1}^N x_{i,t} x_{j,t}$  and  $\mathbf{x}_i^{\mathrm{T}} \mathbf{u} = \sum_{t=1}^N x_{i,t} u_t^L$ , which yields the following rule:

PID tuning rule:

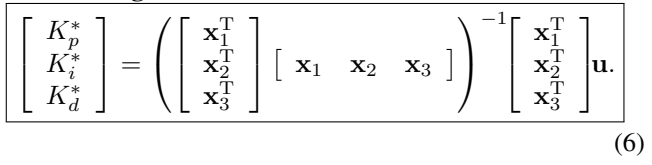

<sup>1</sup>A study of a continous-time version of VRFT can be found in [20].  $^{2}\Phi_{u}(z)^{1/2}$  can be either estimated from  $u_{t}$  (which is done in the Toolbox when  $preFilt=[]$ , see Section III) or  $W(z)$  can be chosen as  $F(z)\Phi_u(z)^{1/2}$ , e.g. as a low pass filter  $F(z)$  modulated by the unknown  $\Phi_u(z)^{1/2}$ , so that  $\frac{W(z)}{\Phi_u(z)^{1/2}}$  simplifies to  $F(z)$  in which case  $\Phi_u(z)^{1/2}$ need not be estimated.

### *Dealing with noisy data*

When the plant output  $y_t$  is affected by an additive noise  $d_t$ , such a noise generates bias in the controller parameters, and  $J_{\text{VRFT}}^N(\theta)$  may no longer approximate  $J_{\text{MR}}(\theta)$ . To counteract this biasing effect, an instrumental variable method can be used. In the Toolbox, two methods are implemented for generating the instrumental variables when the plant is operated in open loop<sup>3</sup>:

- Method I (repeated experiment method): a second experiment on the plant is performed using the same input sequence  $u_t$  as in the first experiment; the corresponding output  $y_t'$  is recorded; the instrumental variables  $\xi_{1,t}, \ldots, \xi_{n,t}$  are obtained as  $\xi_{i,t} = C_i(z) (M_r(z)^{-1} 1)L(z)y'_{t}, i = 1, ..., n.$
- Method II (system identification method): a model  $P(z)$  of the plant  $P(z)$  is obtained from the available  $u_t, y_t$ ; an output is generated as  $\tilde{y}_t = \tilde{P}(z)u_t$ , and the sequences  $\xi_{i,t} = C_i(z)(M_r(z)^{-1} - 1)L(z)\tilde{y}_t$ ,  $i =$  $1, \ldots, n$ , are obtained; these sequences are approximately uncorrelated with the additive noise  $d_t$  and therefore can be used as instrumental variables. Although identifying  $P(z)$  makes the method less direct, it is worth remarking that  $P(z)$  is just a tool to generate the instrumental variables, and can be a very rough approximation of  $P(z)$ .

The instrumental variables are then used in place of the classic least-squares regressors: to exemplify this, we note that in the PID case the method yields the following rule:

PID tuning rule with Instrumental Variables:

$$
\left[\begin{bmatrix} K_p^* \\ K_i^* \\ K_d^* \end{bmatrix} = \left( \begin{bmatrix} \xi_1^{\mathrm{T}} \\ \xi_2^{\mathrm{T}} \\ \xi_3^{\mathrm{T}} \end{bmatrix} \begin{bmatrix} \mathbf{x}_1 & \mathbf{x}_2 & \mathbf{x}_3 \end{bmatrix} \right)^{-1} \begin{bmatrix} \xi_1^{\mathrm{T}} \\ \xi_2^{\mathrm{T}} \\ \xi_3^{\mathrm{T}} \end{bmatrix} \mathbf{u}.\right)
$$
(7)

#### *C. Generalizations*

The ideas illustrated above for shaping the reference-tooutput transfer function carry over to many other control design problems and the reader is referred to the papers cited in the introduction for a presentation. In the following section, we focus on the VRFT Toolbox and show how it can be used in various set-ups.

### III. THE VRFT TOOLBOX

The core of the VRFT Toolbox is a set of six MATLAB functions. An online help can be read by typing help VRFT in the MATLAB console. A Graphical User Interface (GUI) is also provided (see Figure 2 for a screenshot). The GUI can be run by typing VRFT<sub>-GUI</sub> and comes with an online help and a "demo mode", which allows the user to test the main VRFT functions. The package requires MATLAB version 6, or above, the Control System Toolbox and the System Identification Toolbox.

### *A. Reference-to-output*

The VRFT algorithm illustrated in Section II-A is implemented by the function

$$
C = VRF1_ry(u,y,Mr,B,W,k,preFilt)
$$

In the function call,  $\mu$  and  $\gamma$  are the column-vectors that contain the measured input and output, which must have the same length; Mr is the desired transfer function, e.g., a low pass filter  $M_r(z) = \frac{0.025 + 0.025z^{-1}}{1 - 0.95z^{-1}}$  is obtained by (Ts is the sampling time by which  $M_r(z)$  is obtained by<br>(Ts is the sampling time by which  $M_r(z)$  is obtained as a discrete-time counterpart of a continuous-time reference model; if the whole study is conducted in discrete-time, set  $Ts=1)$   $Mr=tf(0.025*[1, 1], [1,$  $-0.95$ ], Ts,'variable','z<sup>^</sup> -1'); B is the vector that contains the basis of controllers  $C_1(z), \ldots, C_n(z)$ , e.g., in order to tune a PID controller as in (5) one can define  $B=[tf([1],[1],Ts,'variable', 'z^,-1')$ ; tf(Ts\*[1 1],2\*[1 -1],Ts,'variable','zˆ-1'); tf([2 -2],Ts\*[3 -1],Ts,'variable','zˆ-1')]. W is the weighting transfer function  $W(z)$ ; the variable k is set to  $k =$ [] in the basic set-up, another usage will be explained later; the variable preFilt contains the user-specified function  $L(z)$ , and, when it is set to [], the filter in (4) is used. The function output  $C$  is the designed controller. The values of the optimal  $\theta^*$  can be extracted by calling the same function with an additional output theta, i.e.  $[*C*,$ theta] =  $VRFT1_ry(u,y,Mr,B,W,k,prefilt)$ . For instance, in the case of PID tuning  $K_p^*, K_i^*, K_d^*$ are obtained respectively as theta $(1)$ , theta $(2)$ , theta(3).

We also remark that the PID tuning rules  $(6)$ ,  $(7)$  are preset in the GUI, where the user can select to tune the PID controller (5) by clicking on the "use PID" option in the "Controller structure" drop-down menu (see Figure 2).

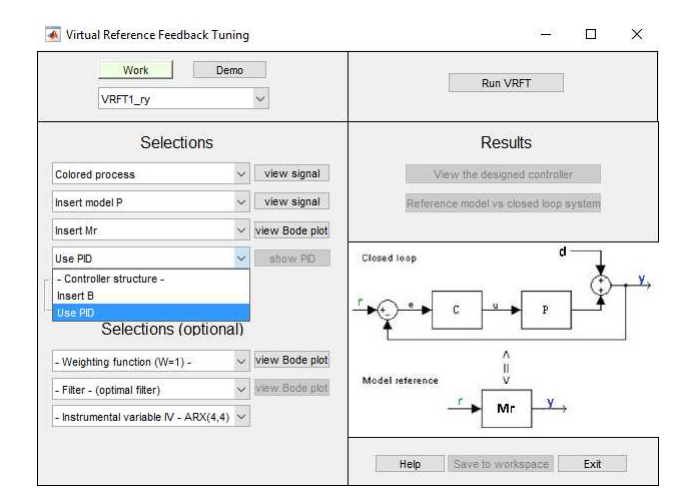

Fig. 2. The Graphical User Interface with the preset "use PID" option.

In the presence of noisy output, the user can feed the algorithm with a second output  $y_t$  by adding a second column to the vector y, which is used to construct the instrumental variables according to Method I in Section II-B.

<sup>&</sup>lt;sup>3</sup>When the plant is operated in closed loop, the instrumental variables method has to be applied as discussed in [1], but it is not yet implemented in the present version of the Toolbox.

Another option is generating artificial instrumental variables according to Method II in Section II-B. In this case, the plant is estimated using an  $ARX(k, k)$  model. This method is used when the user specifies a numeric value for the model order  $k$ , e.g.  $k=4$ , and calls the function

 $C = VRFT1_ry(u,y,Mr,B,W,k,prefilt)$ 

For a numerical example, see Section IV.

# *B. Output-sensitivity*

As shown in [21], VRFT can be used to shape the outputsensitivity function so as to make it resemble a user-chosen  $M_d(z)$ , i.e., to minimize

$$
J_{\text{MR}}(\theta) = \left\| \left( \frac{1}{1 + P(z)C(z, \theta)} - M_d(z) \right) W_d(z) \right\|_2^2.
$$
 (8)

As in the reference-to-output case, the starting point is a set of input-output data  $u_t$ ,  $y_t$  that were collected in open or closed loop. The syntax is the same as in the reference-tooutput case:

$$
C = VRFT1_dy(u, y, Md, B, W, k, prefix1t).
$$

#### *C. Dealing with input constraints*

A VRFT approach is possible also when the cost functions (1) and (8) are complemented with a term that penalizes the deviation from a desired  $r_t$ -to- $u_t$  or  $d_t$ -to- $u_t$  transfer function, see [21]. This option is implemented in the Toolbox by the functions VRFT1\_ry\_ru and VRFT1\_dy\_du.

# *D. Two-degree-of-freedom controller*

The reference-to-output transfer function and the outputsensitivity transfer function can be simultaneously shaped by resorting to a two-degree-of-freedom (2 d.o.f.) controller as in Figure 3, where one wants to design the controllers

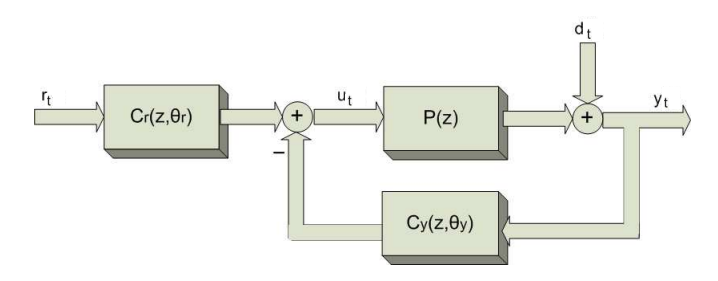

Fig. 3. Controller with two degrees of freedom.

 $C_r(z, \theta_r)$  and  $C_u(z, \theta_u)$  so as to minimize the cost function

$$
J_{\text{MR}}(\theta) = \left\| \left( \frac{P(z)C_r(z, \theta_r)}{1 + P(z)C_y(z, \theta_r)} - M_r(z) \right) W_r(z) \right\|_2^2 + \left\| \left( \frac{1}{1 + P(z)C_y(z, \theta_y)} - M_d(z) \right) W_d(z) \right\|_2^2.
$$
 (9)

In [3], VRFT procedures were designed in this context, for which it is required to avail of a couple  $u_t$ ,  $y_t$ , and possibly a further output realization  $y_t$  to be used to obtain the instrumental variables. The command to synthesize  $C_r$ and  $C_u$  is

$$
[Cr, Cy] = VRFT2_rry_dy(u, y, Mr, Md, Br, By, ...
$$
  
Wr, Wd, fIA, k, prefix)

where the only input argument that requires some more explanation is fIA. fIA has no effect when it is empty  $(fIA=[])$ . If instead  $fIA='y'$  and both Br and By contain integral actions, then a constraint is introduced in the VRFT optimization procedure so that the static gain of the transfer function from  $r_t$  to  $y_t$  is set to 1. In the implementation of the controller, the integrator will be placed in the loop.

# *E. Nonlinear VRFT*

The VRFT method and its theory can be generalized to nonlinear control design, see [4].

# *Nonlinear plant - nonlinear controller design*

The Toolbox includes the function NL\_VRFT1\_ry that computes a nonlinear controller given by a linear combination (according to a vector of parameters  $\theta$ ) of nonlinear ARX blocks. This is not further described here and the reader is referred to the related help for more information.

#### *Nonlinear plant - linear controller design*

Alternatively, when the plant is nicely nonlinear, the same functions, e.g. VRFT1\_ry, that we have presented in previous sections for synthesizing a linear controller can be used. In the nonlinear case, one is interested in the closed loop behaviour in response to a given signal  $r_t^o$ . The usual VRFT procedure can be applied to  $u_t$ ,  $y_t$  as usual, by selecting  $M_r(z)$  so that a desired output is obtained when  $M_r(z)$  is fed with  $r_t^o$ . However, the nonlinear effects are likely to cause a deterioration in the performance as compared to the linear case. Better performances can often be achieved by iterating a few times the standard VRFT procedure as follows.

# *Iterative VRFT for nonlinear plants*

- 1 Given  $u_t$ ,  $y_t$  and  $M_r(z)$ , compute the controller  $C(z, \theta^*)$  that minimizes (3).
- 2 Run a new experiment on the control loop with the controller  $C(z, \theta^*)$  and with  $r_t^o$  as a reference signal. Measure the resulting control input signal  $u_t^*$  and the plant output signal  $y_t^*$ .
- 3 Compare  $y_t^*$  with the desired output  $y_t^o = M_r(z)r_t^o$ . If the performance is unsatisfactory, then
	- rename the last measured signals  $u_t^*$ ,  $y_t^*$  to  $u_t$ ,  $y_t$ , – go back to step 1.

It might be worth remarking that the selection of  $L(z)$  in this context may involve subtleties as discussed in [4].

# IV. NUMERICAL ILLUSTRATION OF THE TOOLBOX

We provide two examples where the Toolbox is used to shape the  $r_t$ -to- $y_t$  transfer function of a control system as in Figure 1. For continuous-time signals, we will use the notation  $x(t)$ , while  $x_t$  will denote the sampled versions.

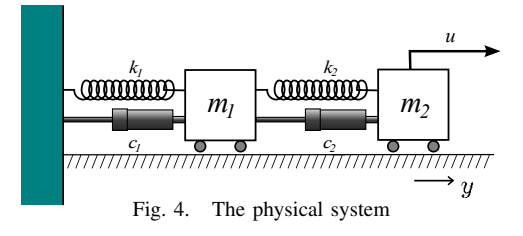

*1) VRFT workflow on a simple example:* Referring to Figure 4, our aim is to design a PID controller that applies a force  $u$  to the second mass in order to regulate  $y$ , the deviation of the second mass position from its equilibrium point. The desired closed-loop behavior is given by the reference model  $M_r(s) = \frac{1}{3s+1}$ , which ensures unit gain and a settling time of 15s. A low-pass filter  $W(s)$  can be used to penalize the mismatch between  $M_r(s)$  and the actual control system at frequencies below 2 rad/s: we choose  $W(s) = \frac{1}{0.3s+1}$ .

A set of input-output data was recorded in open loop for 500 seconds, with sampling time  $1/10s$  ( $T_s = 0.1$ ). Measurements of  $y(t)$  were affected by noise. Recorded data are shown in Figure 5.

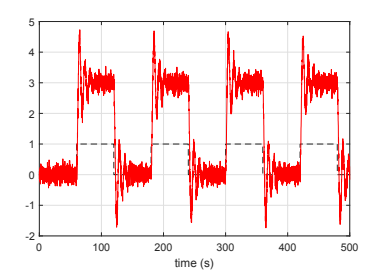

Fig. 5. The available sequences of input-output data. The input  $u(t)$  is the unit square wave with period 120s (dashed line). The (noisy) measurements of  $y(t)$  are represented by the solid line.

In order to use the VRFT Toolbox in MATLAB, we have to load the sampled data into two column-vectors u and y, and to transform  $M_r(s)$  and  $W(s)$  into discrete-time transfer functions by the command c2d. For PID tuning, we set  $B=[tf([1],[1],Ts,'variable', 'z^- -1')$ ; tf(Ts\*[1 1],2\*[1 -1],Ts,'variable','zˆ-1'); tf( $[2 -2]$ , Ts\* $[3 -1]$ , Ts,'variable','z<sup>^</sup>-1')], as explained in Section II-B. Finally, since data are noisy and we have only one recorded experiment, we set  $k=4$  to generate the instrumental variables according to Method II (see again Section II-B).

By calling  $[C,theta]=VRFTL_ry(u,y,Mr,B,W,4,[]$ we obtain the PID parameters theta $(1)$ , theta $(2)$ , theta(3), which are respectively  $K_n^*$  $=$  0.0683,  $K_i^* = 0.1105, K_d^* = 0.2307.$ 

*2) Behind the curtains:* For the sake of reproducibility, data in Figure 5 were generated from the following plant  $P(s) = \frac{m_1s^2 + (c_1+c_2)s + (k_1+k_2)}{(m_1s^2 + (c_1+c_2)s + (k_1+k_2)(m_2s^2+c_2s+k_1)}$  $(m_1s^2 + (c_1+c_2)s + k_1+k_2)(m_2s^2+c_2s + k_2)-(k_2+c_2s)^2$ 

(with  $m_1 = 1$ ,  $m_2 = 0.5$ ,  $c_1 = 0.2$ ,  $c_2 = 0.5$ ,  $k_1 = 1$ and  $k_2 = 0.5$ ) which is an ideal descriptor of the u-to-y relationship of the physical system of Figure 4. Moreover, a Gaussian white noise with zero mean and 0.025 variance was added to the noiseless output  $y(t) = P(s)u(t)$ .

Since  $P(s)$  is known in this example (it is not in real applications), we can compare in Figure 6  $M_r(s)$  with the closed-loop system with the designed PID.

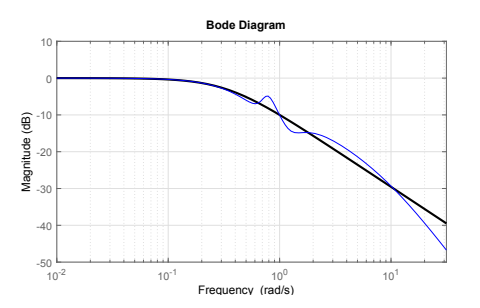

Fig. 6. The Bode magnitude plot of  $M_r(s)$  (black thick line); the magnitude plot of the control loop obtained by VRFT (thin blue line).

Finally, we also show in Figure 7 the (noiseless) response of the PID control loop to two cycles of a square wave input signal (the same signal as in Figure 5), compared with the desired one as given by  $M_r(z)$ .

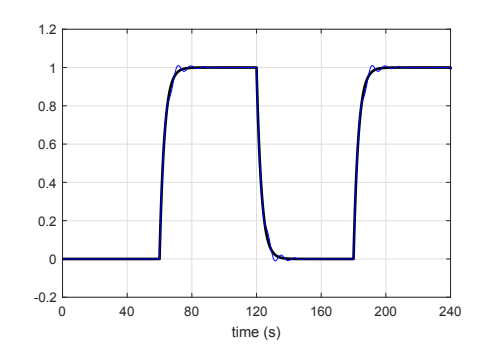

Fig. 7. Black thick line: desired response to the input square wave of Figure 5 (note that the scale of the vertical axis has changed). Blue thin line: the designed control loop response.

#### *B. An example with a nonlinear plant*

Consider the nonlinear (Hammerstein) system:

$$
\frac{dy(t)}{dt} = 200 \cdot y(t) + 2000 \cdot (u(t)^3 + \frac{2}{10}u(t)) + \frac{10}{19} \cdot \frac{d(u(t)^3 + \frac{2}{10}u(t))}{dt}
$$
\n(10)

We want to design a simple PI controller to shape the  $r(t)$ to- $y(t)$  step response like one of a first-order linear system  $M_r(s) = \frac{1}{0.005s + 1}$ , with a settling time of 0.025s.

To this purpose, a set of input  $u(t)$  and output  $y(t)$  data is recorded for 0.1s, with sampling time 1/1900s, see Figure 8.

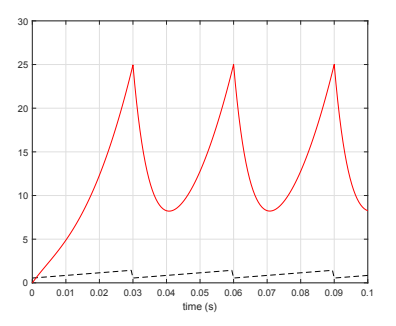

Fig. 8. The available sequence of input-output data. The input signal  $u(t)$ (dashed line) is a sawtooth signal with values in the interval [0.55, 1.45] and period  $3/100$  seconds. The output measurements  $y(t)$  are noiseless.

After transforming  $M_r(s)$  into a discrete-time transfer function, and setting B=[tf([1],[1],Ts,'variable','zˆ-1'); tf(Ts\*[1 1],  $2 \times [1 -1]$ , Ts, 'variable', 'z^-1')] (basis for PI controller), we followed the iterative procedure of Section III-E. Hence, we first ran function  $[C, theta] = VRFT1_ry(u, y, Mr, B, [], [], []),$ and we obtained theta(1) and theta(2) equal respectively to  $K_p^* = 0.0281, K_i^* = 3.0291$ . Then, the obtained controller was placed in the control loop with plant (10). The corresponding step response is given in Figure 9. During the execution of the step response test, we measured the values of the signals  $u(t)$  and  $y(t)$ ; the sampled values were loaded into the vectors  $u$  and  $y$ , and we repeated the VRFT procedure by calling again  $[C,theta] = VRFT1_r(y(u,y,Mr,B,W,[],[]).$  The procedure was repeated until the desired behaviour was reached (see again Figure 9).

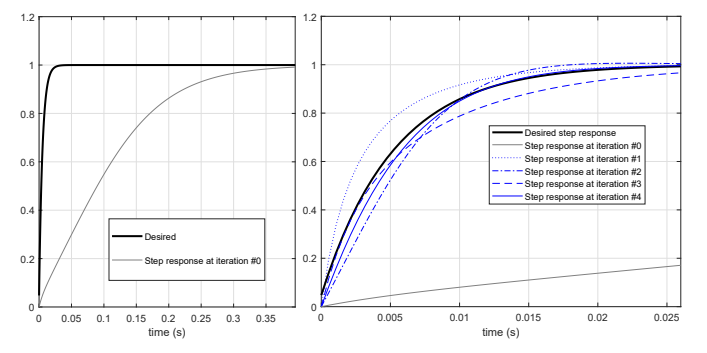

Fig. 9. Left: step response of the control loop after using VRFT once  $(K_p = 0.0281, K_i = 3.0291)$ . Right: step response after using VRFT twice ( $K_p = 0.4441$ ,  $K_i = 84.5173$ ), three times ( $K_p = 0.2103$ ,  $K_i =$ 57.3070), four times ( $K_p = 0.3397$ ,  $K_i = 48.4177$ ) and five times ( $K_p =$ 0.2716,  $K_i = 58.0332$ .

#### V. CONCLUSIONS

We have presented the VRFT Toolbox, which implements the Virtual Reference Feedback Tuning method and can be used to solve several control design problems in MATLAB environment. This toolbox is made available at the URL http://marco-campi.unibs.it/VRFTwebsite/index.html. Simulation examples illustrate its usage while additional information is available from the Toolbox documentation and helping tools.

## **REFERENCES**

- [1] M. C. Campi, A. Lecchini, and S. M. Savaresi, "Virtual Reference Feedback Tuning: a direct method for the design of feedback controllers," *Automatica*, vol. 38, no. 8, pp. 1337–1346, 2002.
- [2] G. O. Guardabassi and S. M. Savaresi, "Virtual reference direct design method: an off-line approach to data-based control system design,' *IEEE Transactions on Automatic Control*, vol. 45, no. 5, pp. 954–959, 2000.
- [3] A. Lecchini, M. C. Campi, and S. M. Savaresi, "Virtual reference feedback tuning for two degree of freedom controllers," *International Journal of Adaptive Control and Signal Processing*, vol. 16, no. 5, pp. 355–371, 2002.
- [4] M. C. Campi and S. M. Savaresi, "Direct nonlinear control design: the virtual reference feedback tuning (VRFT) approach," *IEEE Transactions on Automatic Control*, vol. 51, no. 1, pp. 14–27, Jan 2006.
- [5] S. Formentin, S. M. Savaresi, and L. D. Re, "Non-iterative direct data-driven controller tuning for multivariable systems: theory and application," *IET Control Theory Applications*, vol. 6, no. 9, pp. 1250– 1257, June 2012.
- [6] A. Sala and A. Esparza, "Extensions to "Virtual Reference Feedback Tuning: A direct method for the design of feedback controllers"," *Automatica*, vol. 41, no. 8, pp. 1473 – 1476, 2005.
- [7] L. Campestrini, D. Eckhard, M. Gevers, and A. Bazanella, "Virtual Reference Feedback Tuning for non-minimum phase plants," *Automatica*, vol. 47, no. 8, pp. 1778 – 1784, 2011.
- [8] H. Hjalmarsson, M. Gevers, S. Gunnarsson, and O. Lequin, "Iterative feedback tuning: theory and applications," *IEEE Control Systems Magazine*, vol. 18, no. 4, pp. 26–41, Aug 1998.
- [9] H. Hjalmarsson, "Iterative feedback tuning an overview," *International Journal of Adaptive Control and Signal Processing*, vol. 16, no. 5, pp. 373–395. [Online]. Available: https://onlinelibrary.wiley.com/doi/abs/10.1002/acs.714
- [10] O. Lequin, M. Gevers, M. Mossberg, E. Bosmans, and L. Triest, "Iterative feedback tuning of PID parameters: comparison with classical tuning rules," *Control Engineering Practice*, vol. 11, no. 9, pp. 1023 – 1033, 2003, special Section on Algorithms and Applications of Iterative Feedback Tuning.
- [11] S. Formentin and A. Karimi, "A data-driven approach to mixedsensitivity control with application to an active suspension system," *IEEE Transactions on Industrial Informatics*, vol. 9, no. 4, pp. 2293– 2300, Nov 2013.
- [12] K. Van Heusden, A. Karimi, and D. Bonvin, "Data-driven model reference control with asymptotically guaranteed stability," *International Journal of Adaptive Control and Signal Processing*, vol. 25, no. 4, pp. 331–351, 2011.
- [13] S. Formentin and A. Karimi, "Enhancing statistical performance of data-driven controller tuning via l2-regularization," *Automatica*, vol. 50, no. 5, pp. 1514 – 1520, 2014.
- [14] A. S. Bazanella, L. Campestrini, and D. Eckhard, *Data-driven controller design: the H2 approach*. Springer Science & Business Media, 2011.
- [15] Z. Hou and Z. Wang, "From model-based control to data-driven control: Survey, classification and perspective," *Information Sciences*, vol. 235, pp. 3 – 35, 2013, data-based Control, Decision, Scheduling and Fault Diagnostics.
- [16] Z. Hou and S. Jin, *Model free adaptive control: theory and applications*. CRC press, 2013.
- [17] S. Formentin, D. Piga, R. Tóth, and S. M. Savaresi, "Direct learning of LPV controllers from data," *Automatica*, vol. 65, pp. 98 – 110, 2016.
- [18] S. Formentin, K. Heusden, and A. Karimi, "A comparison of modelbased and data-driven controller tuning," *International Journal of Adaptive Control and Signal Processing*, vol. 28, no. 10, pp. 882– 897, 2014.
- [19] A. Visioli, *Practical PID control*. Springer Science & Business Media, 2006.
- [20] S. Formentin, M. C. Campi, and S. M. Savaresi, "Virtual reference feedback tuning for industrial PID controllers," *IFAC Proceedings Volumes*, vol. 47, no. 3, pp. 11 275 – 11 280, 2014, 19th IFAC World Congress.
- [21] M. C. Campi, A. Lecchini, and S. M. Savaresi, "An application of the virtual reference feedback tuning method to a benchmark problem," *European Journal of Control*, vol. 9, no. 1, pp. 66–76, 2003.